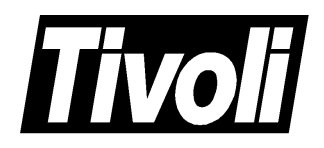

# Tivoli® Software Distribution Product Information Update (September 2001)

#### **Tivoli Software Distribution Product Information Update, Version 4.1 (September 2001)**

#### **Copyright Notice**

© Copyright IBM Corporation 2001. All rights reserved. May only be used pursuant to a Tivoli Systems Software License Agreement, an IBM Software License Agreement, or Addendum for Tivoli Products to IBM Customer or License Agreement. No part of this publication may be reproduced, transmitted, transcribed, stored in a retrieval system, or translated into any computer language, in any form or by any means, electronic, mechanical, magnetic, optical, chemical, manual, or otherwise, without prior written permission of IBM Corporation. IBM Corporation grants you limited permission to make hardcopy or other reproductions of any machine-readable documentation for your own use, provided that each such reproduction shall carry the IBM Corporation copyright notice. No other rights under copyright are granted without prior written permission of IBM Corporation. The document is not intended for production and is furnished "as is" without warranty of any kind. **All warranties on this document are hereby disclaimed, including the warranties of merchantability and fitness for a particular purpose.**

U.S. Government Users Restricted Rights—Use, duplication or disclosure restricted by GSA ADP Schedule Contract with IBM Corporation.

#### **Trademarks**

Tivoli, Tivoli logo, AIX, OS/2, Tivoli Enterprise Console, DB2, OS/400, TME are trademarks or registered trademarks of International Business Machines Corporation or Tivoli Systems Inc. in the United States, other countries, or both.

Microsoft, Windows, Windows NT, and the Windows logo are trademarks of Microsoft Corporation in the United States, other countries, or both.

UNIX is a registered trademark of The Open Group in the United States and other countries.

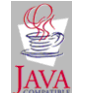

 Java and all Java-based trademarks and logos are trademarks of Sun Microsystems, Inc. in the United States, other countries, or both.

Other company, product, and service names may be trademarks or service marks of others.

#### **Notices**

References in this publication to Tivoli Systems or IBM products, programs, or services do not imply that they will be available in all countries in which Tivoli Systems or IBM operates. Any reference to these products, programs, or services is not intended to imply that only Tivoli Systems or IBM products, programs, or services can be used. Subject to valid intellectual property or other legally protectable right of Tivoli Systems or IBM, any functionally equivalent product, program, or service can be used instead of the referenced product, program, or service. The evaluation and verification of operation in conjunction with other products, except those expressly designated by Tivoli Systems or IBM, are the responsibility of the user. Tivoli Systems or IBM may have patents or pending patent applications covering subject matter in this document. The furnishing of this document does not give you any license to these patents. You can send license inquiries, in writing, to the IBM Director of Licensing, IBM Corporation, North Castle Drive, Armonk, New York 10504-1785, U.S.A.

#### **ISO 9001 Certification**

This product was developed using an ISO 9001 certified quality system.

Certification has been awarded by Bureau Veritas Quality International (BVQI) (Certification No. BVQI - 92086/A).

BVQI is a world leader in quality certification and is currently recognized by more than 20 accreditation bodies.

# **Contents**

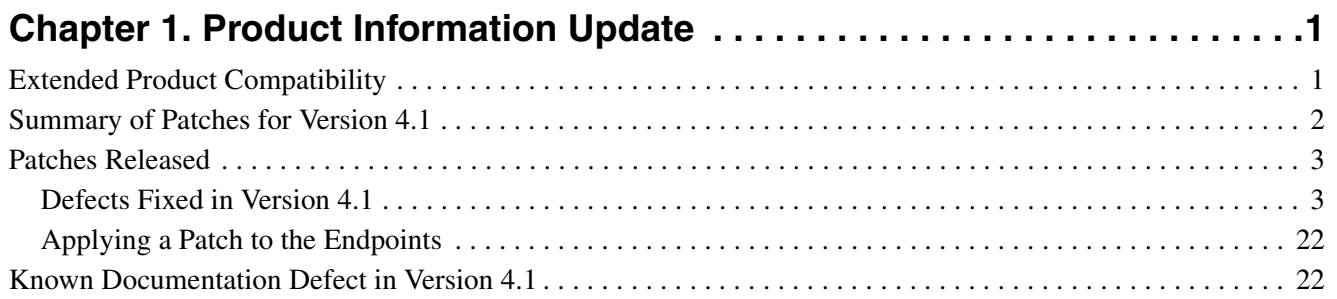

# **Product Information Update**

<span id="page-4-0"></span>This document describes changes to Tivoli® Software Distribution, Version 4.1, that have taken place since the general availability of the product. The following information is described:

- Extended product compatibility
- Patches provided after the general availability of Tivoli Software Distribution, Version 4.1, and the defects these patches fix.
- The procedure for applying a patch to the endpoints.
- Known documentation defects.

# **Extended Product Compatibility**

Tivoli Software Distribution, Version 4.1 is certified to support the following software:

# <span id="page-4-1"></span>**Microsoft® Windows® 95**

Windows 95 support is available on a purchase-only basis. You use this platform on endpoints and preparation sites. All references to Windows 98 in the product documentation can be assumed to apply also to Windows 95, except in the case of pristine installations described in Chapter 17 of the Tivoli Software Distribution, Version 4.1 User's Guide. Chapter 17 outlines the operating systems for which you can effect the installation of pristine systems.

#### **Tivoli Inventory, Version 4.0**

Tivoli Inventory, Version 4.0 can be used additionally to Version 3.6.2

# **Summary of Patches for Version 4.1**

The following patches have been released for Tivoli Software Distribution Version 4.1 for the components listed below:

#### <span id="page-5-0"></span>**Tivoli Software Distribution Server, Version 4.1**

4.1-COU-0001 4.1-COU-0005 4.1-COU-0008 4.1-COU-0020 4.1-COU-0023

#### **Tivoli Software Distribution Gateway, Version 4.1**

4.1-COU-0006 4.1-COU-0019 4.1-COU-0035

#### **Tivoli Software Distribution Source Host, Version 4.1**

4.1-COU-0002 4.1-COU-0007

**Tivoli Software Distribution Software Package Editor, Version 4.1** 4.1-COU-0011

**Tivoli Software Distribution TEC Integration, Version 4.1** 4.1-COU-0016

**Tivoli Software Distribution Activity Planner Server, Version 4.1** 4.1-COU-0003 4.1-COU-0012

**Tivoli Software Distribution Activity Planner GUIs, Version 4.1**

4.1-COU-0004 4.1-COU-0013

**Tivoli Software Distribution Change Configuration Management, Version 4.1**

4.1-COU-0014

**Tivoli Software Distribution Change Configuration Management GUI, Version 4.1**

4.1-COU-0015

**Tivoli Software Distribution Server WEB User Interface, Version 4.1** 4.1-COU-0009

**Tivoli Software Distribution Server WEB User Interface Depot, Version 4.1**

4.1-COU-0010

# **Patches Released**

This section summarizes the patches provided after the general availability of Tivoli Software Distribution, Version 4.1, and the defects these patches fix. It also describes the procedure for applying patches to endpoints.

# <span id="page-6-0"></span>**Defects Fixed in Version 4.1**

The following sections detail the defects that have been corrected for Tivoli Software Distribution, Version 4.1. The defects are listed by components. An APAR number (if any) precedes the description of each defect, and a defect number (if any) follows the description.

# <span id="page-6-1"></span>**Patch Accumulation and Dependencies**

Against some of the patches described in the section, the following terms are used to indicate patch accumulation and dependencies:

#### **Supersedes**

This patch includes all the code of, and therefore supersedes, the indicated patches.

#### **Dependencies**

To upgrade your Tivoli Software Distribution environment to the level of this patch, you also need to install the indicated patches on other components of the product.

#### **Prerequisites**

This patch is a prerequisite of the indicated patch. If you do not install the prerequisite patch, the indicated patch does not function.

# **Tivoli Software Distribution Server, Version 4.1 Defects**

The following sections list the defects that apply to the Tivoli Software Distribution server, Version 4.1 component, grouped by patch number.

# **4.1-COU-0023**

#### **Prerequisites** 4.1-COU-0005

This section describes the defect fixed by the installation of the 4.1- COU-0023 patch:

■ You perform a load operation on a gateway and, although the operation is successfully performed (MDist and the Software Distribution log on the server report operation performed successfully) the package is not loaded on the depot. (CMVC 17240)

# **4.1-COU-0020**

#### **Dependencies:** 4.1-COU-0019

This patch applies to the Windows NT<sup>®</sup> and Windows 2000 endpoints. To apply the patch to the endpoints, see the procedure described in ["Applying a Patch to the Endpoints" on page 22](#page-25-2).

- **Note:** This patch distributes the 4.1-COU-0020\_NT^1.0 package that performs the following actions:
	- Removes the *product\_dir*/wdusrprf.bat file
	- Removes the HKEY\_LOCAL\_MACHINE\SOFTWARE\Microsoft\W indows\CurrentVersion\Run\SwdisUsrPrf.\$(ep\_label) registry entry
	- Adds the HKEY\_LOCAL\_MACHINE\SOFTWARE\Microsoft\W indows\CurrentVersion\Run\SwdisUsrPCN.\$(ep\_label) registry entry

This section describes the defect fixed by the installation of the 4.1- COU-0020 patch:

■ On a Windows NT 4.0 endpoint, the wdusrprf.bat process starts at log-on and displays a black window. (CMVC 16327)

# **4.1-COU-0008**

**Dependencies:** 4.1-COU-0005

#### 4.1-COU-0006 4.1-COU-0007

This section lists the defects fixed by the installation of the 4.1-COU-0008 patch. This patch applies to the endpoints also. To apply the patch to the endpoint see the procedure described in ["Applying a Patch to the](#page-25-2)  [Endpoints" on page 22](#page-25-2).

- 1. APAR IY18575. On an OS/400<sup>®</sup> endpoint, checkpoint restart does not function when a software package installation is resumed when the machine is restarted after a power off. (CMVC 12465)
- 2. APAR IY18580. If you create a software package that installs an OS/400 License Program from CD (remotely) and then install the package, the installation fails with the following error message in the log file:

```
Operation successfully submitted. Distribution ID is 
1956466450.635.
=================
Software Package: "licpgm_cdrom.1.0"
Operation: install
Mode: not-transactional,not-undoable | force
Time: 2001-03-12 17:49:27
=================
lab16007-os4:
Distribution ID: '1956466450.635'
Current software package status is 'IC--E'.
Operation unsuccessful.
Error: Creating opt01 object.
```
(CMVC 14152)

- 3. APAR IY18584. If you create a software package that removes an OS/400 license program, and install the software package in undoable mode, when you perform the undo operation to restore the license program previously removed, it does not function. (CMVC 14326)
- 4. APAR IY19676. The value of the swdisusrprf.*endpoint\_label* is not embedded between double quotes ("). (CMVC IY19676)
- 5. APAR IY19677. Tivoli Software Distribution incorrectly deletes the directory structure created during a software package installation. (CMVC IY19677)
- 6. APAR IY19680. Windows NT registry is not updated after a forced software package installation if the status of the software package before installation was IC---. (CMVC IY19680)
- 7. APAR IY19792. On the Tivoli server, when you distribute a software package to a large number of endpoints, **spo\_core.exe** fails. (CMVC IY19792)
- 8. APAR IY19793. If you install a software package that has a nested software package, and both packages contain a user program, only the installation of the nested software package is rolled back if the user program contained in the nested package fails. (CMVC IY19793)
- 9. APAR IY20219. On a Windows 2000 Traditional Chinese machine, it is not possible to load an AutoPack software package that contains a Windows Registry key. (CMVC IY20219)
- 10. APAR IY20222. An access violation occurs when you perform an undo operation on a software package in the ICU-- state. The access violation occurs running resinit.exe during a reboot. The state of the package remains I--BC. (CMVC IY14178)
- 11. APAR IY20224. On UNIX® platforms, the before\_prog\_env attribute does not function. (CMVC IY20224)
- 12. APAR IY20351. The import of a software package block whose size is greater than 110 MB files, fails. (CMVC IY20351)

## **4.1-COU-0005**

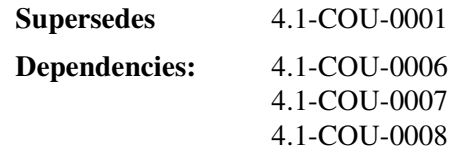

This section lists the defects fixed by the installation of the 4.1-COU-0005 patch.

1. APAR IY18575. On an OS/400 endpoint, checkpoint restart does not function when a software package installation is resumed when the machine is restarted after a power off. (CMVC 12465)

2. APAR IY18580. If you create a software package that installs an OS/400 License Program from CD (remotely) and than install the package, the installation fails with the following error message in the log file:

```
Operation successfully submitted. Distribution ID is 
1956466450.635.
=================
Software Package: "licpgm_cdrom.1.0"
Operation: install
Mode: not-transactional,not-undoable | force
Time: 2001-03-12 17:49:27
=================
lab16007-os4:
Distribution ID: '1956466450.635'
Current software package status is 'IC--E'.
Operation unsuccessful.
Error: Creating opt01 object.
```
(CMVC 14152)

- 3. APAR IY18584. If you create a software package that removes an OS/400 license program, and install the software package in undoable mode, when you perform the undo operation to restore the license program previously removed, it does not function. (CMVC 14326)
- 4. APAR IY19640. It is not possible to migrate a compressed AutoPack file package using the **wfptosp** command. The following error is displayed:

```
Cannot open file for reading: no such file or directory 
at wfptosp line 294,(<FILES>) line 2
```
(CMVC IY19640)

5. APAR IY19645. If you are migrating a file package object to a workstation using the **wfptosp** command, and the host name is different from the managed node name of that workstation, the following message appears:

```
THE FILE PACKAGE COULD NOT BE MIGRATED
```
(CMVC IY19645)

6. APAR IY19676. The value of the swdisusrprf.*endpoint\_label* is not embedded between double quotes ("). (CMVC IY19676)

- 7. APAR IY19677. Tivoli Software Distribution incorrectly deletes the directory structure created during a software package installation. (CMVC IY19677)
- 8. APAR IY19680. Windows NT registry is not updated after a forced software package installation if the status of the software package before installation was IC---. (CMVC IY19680)
- 9. APAR IY19792. On the Tivoli server, when you distribute a software package to a large number of endpoints, **spo\_core.exe** fails. (CMVC IY19792)
- 10. APAR IY19793. If you install a software package that has a nested software package, and both packages contain a user program, only the installation of the nested software package is rolled back if the user program contained in the nested package fails. (CMVC IY19793)
- 11. APAR IY19789. If you are working in an environment with interconnected Tivoli management regions and you installed Tivoli Enterprise Console® on one region and Tivoli Software Distribution on another region, the Tivoli Enterprise Console events are not generated. (CMVC IY19789)
- 12. APAR IY19914. When you migrate a file package to a software package, the target\_dir for the files in the software package is incorrect. (CMVC IY19914)
- 13. APAR IY20222. An access violation occurs when you perform an undo operation on a software package in the ICU-- state. The access violation occurs running resinit.exe during a reboot. The state of the package remains I--BC. (CMVC IY14178)
- 14. APAR IY20224. On UNIX platforms, the before prog\_env attribute does not function. (CMVC IY20224)
- 15. APAR IY20351. The import of a software package block whose size is greater than 110 MB, fails. (CMVC IY20351)
- 16. APAR IY20352. The **wfptosp** command fails when you migrate a file package block that contains files with a group ID three digits long. (CMVC IY20352)

## **4.1-COU-0001**

#### **Dependencies:** 4.1-COU-0002

This section describes the defect fixed by the installation of the 4.1- COU-0001 patch:

■ APAR IY18585. When you commit a software package using the **wcommtsp** command, a general failure occurs. (CMVC IY18585)

### **Tivoli Software Distribution Gateway, Version 4.1 Defects**

The following sections list the defects that apply to the Tivoli Software Distribution Gateway, Version 4.1 component grouped by patch number.

# **4.1-COU-0035**

#### **Prerequisites** 4.1-COU-0006

This section describes the defect fixed by the installation of the 4.1- COU-0035 patch:

■ APAR IY22148. The endpoint reboots continuously when you distribute a software package with two nested software packages, the first one containing a restart action. (CMVC IY22148)

# **4.1-COU-0019**

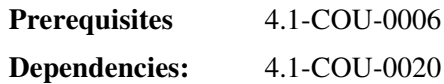

This section describes the defect fixed by the installation of the 4.1- COU-0019 patch:

■ On a Windows NT 4.0 endpoint, the wdusrprf.bat process starts at log-on and displays a black window. (CMVC 16327)

# **4.1-COU-0006**

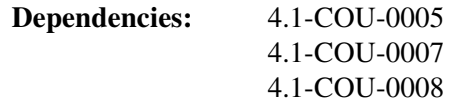

This section lists the defects fixed by the installation of the 4.1-COU-0006 patch:

- 1. APAR IY18575. On an OS/400 endpoint, checkpoint restart does not function when a software package installation is resumed when the machine is restarted after a power off. (CMVC 12465)
- 2. APAR IY18580. If you create a software package that installs an OS/400 License Program from CD (remotely) and then install the package, the installation fails with the following error message in the log file:

```
Operation successfully submitted. Distribution ID is 
1956466450.635.
=================
Software Package: "licpgm_cdrom.1.0"
Operation: install
Mode: not-transactional,not-undoable | force
Time: 2001-03-12 17:49:27
=================
lab16007-os4:
Distribution ID: '1956466450.635'
Current software package status is 'IC--E'.
Operation unsuccessful.
Error: Creating opt01 object.
```
(CMVC 14152)

- 3. APAR IY18584. If you create a software package that removes an OS/400 license program, and install the software package in undoable mode, when you perform the undo operation to restore the license program previously removed, it does not function. (CMVC 14326)
- 4. APAR IY19676. The value of the swdisusrprf.*endpoint\_label* is not embedded between double quotes ("). (CMVC IY19676)
- 5. APAR IY19677. Tivoli Software Distribution incorrectly deletes the directory structure created during a software package installation. (CMVC IY19677)
- 6. APAR IY19680. Windows NT registry is not updated after a forced software package installation if the status of the software package before installation was IC---. (CMVC IY19680)
- 7. APAR IY19792. On the Tivoli server, when you distribute a software package to a large number of endpoints, **spo\_core.exe** fails. (CMVC IY19792)
- 8. APAR IY19793. If you install a software package that has a nested software package, and both packages contain a user program, only the installation of the nested software package is rolled back if the user program contained in the nested package fails. (CMVC IY19793)
- 9. APAR IY20222. An access violation occurs when you perform an undo operation on a software package in the ICU-- state. The access violation occurs running resinit.exe during a reboot. The state of the package remains I--BC. (CMVC IY14178)
- 10. APAR IY20224. On UNIX platforms, the before\_prog\_env attribute does not function. (CMVC IY20224)
- 11. APAR IY20351. The import of a software package block whose size is greater than 110 MB, fails. (CMVC IY20351)

# **Tivoli Software Distribution Source Host, Version 4.1 Defects**

The following sections list the defects that apply to the Tivoli Software Distribution Source Host, Version 4.1 component, grouped by patch number.

# **4.1-COU-0007**

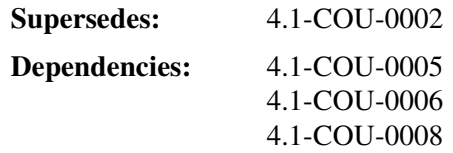

This section lists the defects fixed by the installation of the 4.1-COU-0007 patch:

- 1. APAR IY18575. On an OS/400 endpoint, checkpoint restart does not function when a software package installation is resumed when the machine is restarted after a power off. (CMVC 12465)
- 2. APAR IY18580. If you create a software package that installs an OS/400 License Program from CD (remotely) and then install the

package, the installation fails with the following error message in the log file:

```
Operation successfully submitted. Distribution ID is 
1956466450.635.
=================
Software Package: "licpgm_cdrom.1.0"
Operation: install
Mode: not-transactional,not-undoable | force
Time: 2001-03-12 17:49:27
=================
lab16007-os4:
Distribution ID: '1956466450.635'
Current software package status is 'IC--E'.
Operation unsuccessful.
Error: Creating opt01 object.
```
(CMVC 14152)

- 3. APAR IY18584. If you create a software package that removes an OS/400 license program, and install the software package in undoable mode, when you perform the undo operation to restore the license program previously removed, it does not function. (CMVC 14326)
- 4. APAR IY19640. It is not possible to migrate a compressed AutoPack file package using the **wfptosp** command. The following error is displayed:

Cannot open file for reading: no such file or directory at wfptosp line 294,(<FILES>) line 2

(CMVC IY19640)

5. APAR IY19645. If you are migrating a file package object to a workstation using the **wfptosp** command, and the host name is different from the managed node name of that workstation, the following message appears:

THE FILE PACKAGE COULD NOT BE MIGRATED

(CMVC IY19645)

6. APAR IY19676. The value of the swdisusrprf.*endpoint\_label* is not embedded between double quotes ("). (CMVC IY19676)

- 7. APAR IY19677. Tivoli Software Distribution incorrectly deletes the directory structure created during a software package installation. (CMVC IY19677)
- 8. APAR IY19680. Windows NT registry is not updated after a forced software package installation if the status of the software package before installation was IC---. (CMVC IY19680)
- 9. APAR IY19792. On the Tivoli server, when you distribute a software package to a large number of endpoints, **spo\_core.exe** fails. (CMVC IY19792)
- 10. APAR IY19793. If you install a software package that has a nested software package, and both packages contain a user program, only the installation of the nested software package is rolled back if the user program contained in the nested package fails. (CMVC IY19793)
- 11. APAR IY19914. When you migrate a file package to a software package the target\_dir for the files in the software package is incorrect. (CMVC IY19914)
- 12. APAR IY20222. An access violation occurs when you perform an undo operation on a software package in the ICU-- state. The access violation occurs running resinit.exe during a reboot. The state of the package remains I--BC. (CMVC IY14178)
- 13. APAR IY20224. On UNIX platforms, the before\_prog\_env attribute does not function. (CMVC IY20224)
- 14. APAR IY20351. The import of a software package block whose size is greater than 110 MB files, fails. (CMVC IY20351)
- 15. APAR IY20352. The **wfptosp** command fails when you migrate a file package block that contains files with a group ID three digits long. (CMVC IY20352)
- 16. The **wfptosp** command does not manage the Tivoli Software Distribution 3.6.2 override function. (CMVC 15392)
	- **Note:** The override function available in Tivoli Software Distribution 3.6.2, that enabled you to change the target directory for a file, is not supported by the **wfptosp** command. On the migrated software package, the target directory will be the default directory specified in the file

package. During the migration, each file contained in the file package is temporarily unpacked in a temporary directory if you did no specify to override it, or under the directory specified using the override function. Applying this patch, the **wfptosp** command stops if the target file already exists on the machine where you are performing the migration, and the following warning message is displayed:

File or directory already exists.

#### **4.1-COU-0002**

#### **Dependencies:** 4.1-COU-0001

This section describes the defect fixed by the installation of the 4.1- COU-0002 patch:

■ APAR IY18585. When you commit a software package using the **wcommtsp** command a general failure occurs. (CMVC IY18585)

#### **Tivoli Software Distribution Software Package Editor, Version 4.1 Defects**

The following sections list the defects that apply to the Tivoli Software Distribution Software Package Editor, Version 4.1 component, grouped by patch number.

#### **4.1-COU-0011**

This section lists the defects fixed by the installation of the 4.1-COU-0011 patch:

- 1. APAR IY20219. On a Windows 2000 Traditional Chinese machine, it is not possible to load an AutoPack software package that contains a Windows Registry key. (CMVC IY20219)
- 2. The Text File Lines objects are not managed correctly. (CMVC 13200)

# **Tivoli Software Distribution TEC Integration, Version 4.1 Defects**

The following section describes the defect that applies to the Tivoli Software Distribution TEC Integration, Version 4.1 component by patch number.

# **4.1-COU-0016**

This section describes the defect fixed by the installation of the 4.1- COU-0016 patch:

- APAR IY19430. The event groups and filter for Software Distribution are not automatically created by the swdistecsrvr inst.sh Tivoli Enterprise Console integration script if you have Tivoli Enterprise Console Version 3.7 installed. (CMVC IY19430)
	- **Note:** To have this defect fixed you must install the 3.7-TEC-0008E TEC patch also.

# **Tivoli Software Distribution Activity Planner Server, Version 4.1 Defects**

The following sections list the defects that apply to the Tivoli Software Distribution Activity Planner Server, Version 4.1 component, by patch number.

# **4.1-COU-0012**

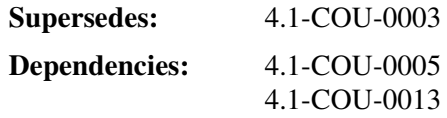

This section lists the defects fixed by the installation of the 4.1-COU-0012 patch:

- 1. Usability changes implemented. (CMVC 14453)
- 2. Endpoints with the same name on different Tivoli management regions are not supported.

**Note:** To fix this problem, perform the following steps:

- If you have not already created the Activity Planner database or if the dababase does not contain significant information, run the SQL scripts to recreate the database. The sql scripts are stored in the \$BINDIR/TME/SWDIS/SCRIPT directory. When you run the SQL scripts, the information stored into the database is lost. The following scripts are distributed with the patch:
	- plans db2 schema.sql
	- plans\_ora\_schema.sql
	- plans\_sql\_schema.sql
	- plans\_syb\_schema.sql
	- plans\_infx\_schema.sql
- If you do not want to delete the database, in the ACT STATUS TGT table, modify the type of the TARGET OID column according to the database you are using as follows:
	- For DB2<sup>®</sup> Versions 6.1-7.1, change the type to VARCHAR(64)
	- For SQL Version 7.0, change the type to VARCHAR(64)
	- For ORACLE Versions 8.0, 6-8, 1.6 change the type to VARCHAR2(64).
	- For INFORMIX Versions 9.1 9.2, change the type to VARCHAR(64).
	- For SYBASE Version 11.9.2, run the apm\_syb\_update.sql script. You must run the script because this version of the database does not support the modification of the data type in a field of a table.
	- For SYBASE Version 12.X, change the type to VARCHAR (64).

(CMVC 14747)

- 3. The **wsfdpln** command does not function if you insert a a blank character between the -o argument and the related value. (CMVC 14766)
- 4. If you submit a plan that contains a removed endpoint in the target list, Activity Plan Monitor does not report a useful message in the log file. (CMVC 14829)
- 5. Activity Plan Monitor counts all the reports related to an activity to decide if this activity is completed or not. (CMVC 14841)
- 6. For environments that use interconnected Tivoli management regions, Change Configuration Management packages are not always correctly named. (CMVC 14979)
- 7. Activity Plan Monitor supports the compression of the credentials. (CMVC 15310)

# **4.1-COU-0003**

#### **Dependencies:** 4.1-COU-0004

This section lists the defects fixed by the installation of the 4.1-COU-0003 patch:

- 1. APAR IY18707. You cannot submit plans to a target whose name begin with numbers. (CMVC 14363)
- 2. APAR IY18708. An activity plan fails during a distribution to endpoints if one or more gateways are down. (CMVC 14385)
- 3. APAR IY18710. Activity Plan Monitor engine hangs randomly when you use the Sybase database. (CMVC 14606)
- 4. APAR IY18711. Activity Plan Editor ends abnormally if you define either an activity name or a description that exceed 65 characters. (CMVC 14165)

# **Tivoli Software Distribution Activity Planner GUIs, Version 4.1 Defects**

The following sections list the defects that apply to the Tivoli Software Distribution Activity Planner GUIs, Version 4.1 component, by patch number.

# **4.1-COU-0013**

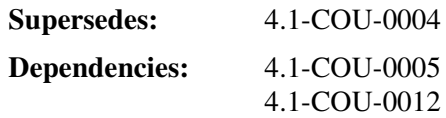

This section lists the defects fixed by the installation of the 4.1-COU-0013 patch:

- 1. Usability changes implemented. (CMVC 14453)
- 2. Endpoints with the same name on different Tivoli management regions are not supported.
	- **Note:** To fix this problem, perform the following steps:
		- If you have not already created the Activity Planner database or if the dababase does not contain significant information, run the SQL scripts to recreate the database. The sql scripts are stored in the \$BINDIR/TME/SWDIS/SCRIPT directory. When you run the SQL scripts, the information stored into the database is lost. The following scripts are distributed with the patch:
			- plans db2 schema.sql
			- plans\_ora\_schema.sql
			- plans\_sql\_schema.sql
			- plans syb schema.sql
			- plans\_infx\_schema.sql
		- If you do not want to delete the database, in the ACT\_STATUS\_TGT table, modify the type of the TARGET\_OID column according to the database you are using as follows:
			- For DB2 Versions 6.1-7.1, change the type to VARCHAR(64)
			- For SQL Version 7.0, change the type to VARCHAR(64)
			- For ORACLE Versions 8.0, 6-8, 1.6 change the type to VARCHAR2(64).
- For INFORMIX Versions 9.1 9.2, change the type to VARCHAR(64).
- For SYBASE Version 11.9.2, run the apm\_syb\_update.sql script. You must run the script because this version of the database does not support the modification of the data type in a field of a table.
- For SYBASE Version 12.X, change the type to VARCHAR (64).

#### (CMVC 14747)

- 3. The **wsfdpln** command does not function if you insert a a blank character between the -o argument and the related value. (CMVC 14766)
- 4. If you submit a plan that contains a removed endpoint in the target list, Activity Plan Monitor does not report a useful message in the log file. (CMVC 14829)
- 5. Activity Plan Monitor counts all the reports related to an activity to decide if this activity is completed or not. (CMVC 14841)
- 6. For environments that use interconnected Tivoli management regions, Change Configuration Management packages are not always correctly named. (CMVC 14979)
- 7. Activity Plan Monitor supports the compression of the credentials. (CMVC 15310)

## **4.1-COU-0004**

#### **Dependencies:** 4.1-COU-0003

This section lists the defects fixed by the installation of the 4.1-COU-0004 patch:

- 1. APAR IY18707. You cannot submit plans to a target whose name begin with numbers. (CMVC 14363)
- 2. APAR IY18708. An activity plan fails during a distribution to endpoints if one or more gateways are down. (CMVC 14385)
- 3. APAR IY18710. Activity Plan Monitor engine hangs randomly when you use the Sybase database. (CMVC 14606)

4. APAR IY18711. Activity Plan Editor ends abnormally if you define either an activity name or a description that exceed 65 characters. (CMVC 14165)

# **Tivoli Software Distribution Change Configuration Management, Version 4.1 Defects**

The following section lists the defects that apply to the Tivoli Software Distribution Change Configuration Management, Version 4.1 component by patch number.

# **4.1-COU-0014**

#### **Dependencies:** 4.1-COU-0015

This section lists the defects fixed by the installation of the 4.1-COU-0014 patch:

- 1. Usability changes implemented. (CMVC 14453)
- 2. For environments that use interconnected Tivoli management regions, Change Configuration Management packages are not always correctly named. (CMVC 14979)

# **Tivoli Software Distribution Change Configuration Management GUI, Version 4.1 Defects**

The following section lists the defects that apply to the Tivoli Software Distribution Change Configuration Management GUI, Version 4.1 component by patch number.

# **4.1-COU-0015**

#### **Dependencies:** 4.1-COU-0014

This section lists the defects fixed by the installation of the 4.1-COU-0015 patch:

- 1. Usability changes implemented. (CMVC 14453)
- 2. For environments that use interconnected Tivoli management regions, Change Configuration Management packages are not always correctly named. (CMVC 14979)

### **Tivoli Software Distribution WEB User Interface, Version 4.1 Defects**

The following section lists the defects that apply to the Tivoli Software Distribution WEB User Interface, Version 4.1 component, by patch number.

# **4.1-COU-0009**

#### **Dependencies:** 4.1-COU-0010

This section lists the defects fixed by the installation of the 4.1-COU-0009 patch:

- 1. APAR IY18721. The Tivoli Software Distribution WEB User Interface depot component does not function. (CMVC 14483)
- 2. APAR IY18722. When you download the disconnected command line, the WEB Interface on an HP-UX endpoint fails because of a missing file called libegeng.sl. The following error is issued:

File libegeng not found.

(CMVC 14487)

# **Tivoli Software Distribution WEB User Interface Depot, Version 4.1 Defects**

The following sections lists the defects that apply to the Tivoli Software Distribution WEB User Interface Depot, Version 4.1 component by patch number.

# **4.1-COU-0010**

#### **Dependencies:** 4.1-COU-0009

This section lists the defects fixed by the installation of the 4.1-COU-0010 patch:

- 1. APAR IY18721. The Tivoli Software Distribution WEB User Interface depot component does not function. (CMVC 14483)
- 2. APAR IY18722. When you download the disconnected command line, the WEB Interface on an HP-UX endpoint fails because of a missing file called libegeng.sl. The following error is issued:

File libegeng not found.

(CMVC 14487)

# <span id="page-25-2"></span>**Applying a Patch to the Endpoints**

This section describes the procedure for applying a patch to the endpoints. After you install a patch to the Tivoli Software Distribution Server, Version 4.1, the installation procedure creates the SPB-PATCH directory under the SWDIS directory. The software package block in the SPB-PATCH directory contains the fixes for distributing to the endpoints for each platform. The names of the software package blocks reflect the platform and the name of the patch you apply. For example,

<span id="page-25-0"></span>if you want to apply the patch 4.1-COU-0008 to an  $\text{AIX}^{\textcircled{\tiny{\textregistered}}}$  endpoint. vou must import the COU-0008\_AIX.spb software package block. To apply the patch to the endpoint, perform the following steps on the server:

- 1. Create a new profile in the profile manager.
- 2. Import the software package block provided with this patch into the created profile.

Repeat Step 1 and 2 for each platform where you want to install the software package block.

- 3. Select the endpoint where you want to install the software package block.
- 4. Click **Install**. When the installation completes, the \$(*target\_dir*)/\$INTERP/bin/version file is created on the endpoint. It contains the patch number that you have applied.

# **Known Documentation Defect in Version 4.1**

Known defects in the documentation for Tivoli Software Distribution, Version 4.1 are listed below:

<span id="page-25-1"></span>1. APAR (IY19683). In the *Reference manual*, Chapter 1."Editing the Software Package Definition File" section, "Defining Actions, Objects and Containers," sub-section, "Using Variables" (pages 11-15) the variables have been inadvertently listed in alphabetical order. The correct order of evaluation is:

■ command line variables

■ user-file variables

- built-in variables
- ldap variables
- **E** registry variables
- \$(installed software) variables
- environment variables
- hardware-discovered variables
- default variables

In addition, in the third paragraph of the User-File Variables subsection (the paragraph containing the example of use on page 15), the text should say that the target directory variable is saved in the swdis.var, not in the swdis.ini file. (CMVC IY19683)

- 2. APAR IY21013. In the *Reference Manual*, Chapter 9. Migrating File Packages to Software Package, the following changes apply:
	- Under "Migration Environments" on page 457, add the following text after the first sentence:

File package blocks can be migrated only on the following systems:

- Windows
- HP-UX
- Solaris
- AIX

To migrate AutoPack objects or .pak files you must have a source host with Tivoli Software Distribution, Version 3.6.x installed, and the migration must be carried out in a Windows NT environment.

■ Under "Using the Migration Command" on page 486, add the following text at the end of the description of the **-n** argument:

If the file package name contains periods, insert a caret  $(^{\wedge})$  or a period followed by the number that indicates the version of the file package. For example, if the file package name is visio\_pro.visio\_filepackage\_50 the software package name is visio pro.visio filepackage  $50^{\text{A}}1.0$  or visio\_pro.visio\_filepackage\_50.1.0. For more details, see "Software Package Version Checking" on page 6.

(CMVC IY21013)

- 3. APAR IY22852. In the *Tivoli Software Distribution, Version 4.1 Release Notes*, section, "Installation of the Activity Planner Using the winstall Command" (pages 36-37), where the word FROM occurs in command and syntax descriptions, change it to From. (CMVC IY22852)
- 4. APAR IY23154. In the *Reference Manual*, Chapter 1. "Editing the Software Package Definition (SPD) File", perform the following changes:
	- In section, "execute\_user\_program" on page 113, add the following sentence at the end of point two of the note:

The **user input required** attribute does not work on Windows 95 and Windows 98 workstations. Insert the following lines in the execute\_user\_program action to run the program in foreground to the endpoint:

Program path: start Advanced options: /max <program\_name\_full\_path>

■ In tables 24, 25, and 26, add the following sentence to the **Comments** column of the **user\_input\_required** attribute:

The **user input required** attribute does not work on Windows 95 and Windows 98 workstations. Insert the following lines in the execute\_user\_program action to run the program in foreground to the endpoint:

```
Program path: start
Advanced options: /max <program_name_full_path>
```
#### (CMVC IY23154)

- 5. In the *Reference Manual*, Chapter 1. "Editing the Software Package Definition (SPD) File", section, "Text File Objects," perform the following changes:
	- In the "line" sub-section (page 91):
		- Change the values of the position attribute as follows:

```
position: = \epsilonbegin, end, after first,
before_first, after_last, before_last>
```
- Remove the replace\_if\_existing and the remove if modified attributes
- In Table 18. SPD file attributes in text file stanzas, position attribute (page 93):
	- Change the penultimate sentence to the following:

If the pattern is not found for **after\_first** and **after\_last**, a line is added to the end of the file; for **before\_first** and **before\_last** a line is added to the beginning of the file.

- Add the before\_last value to the **Values** column.
- In Table 18. SPD file attributes in text file stanzas, remove if modified attribute, remove the line stanza from the **Stanzas** column (page 93).
- In the Attributes in Text File Stanzas, Table 18. SPD file attributes in text file stanzas, replace\_if\_existing attribute, remove the line stanza from the **Stanzas** column (page 94).

In the *User's Guide*, Chapter 3. "Creating a Software Package", Section "Adding Text File Objects", the Add Text File Line Properties dialog and the Add Text File Token Properties dialog (pages 110 and 112) are incorrect.

(CMVC 13200, 14607)

6. Insert the following information into the *Reference Manual*, Appendix A, "Built-in Variables" Table 88 (page 487):

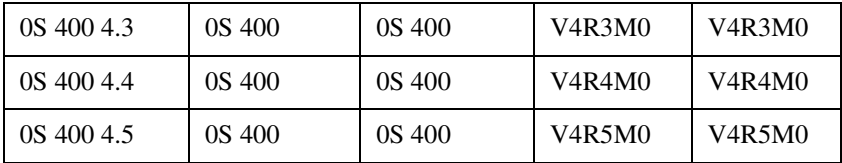

Place this information immediately after the following row of Table 88:

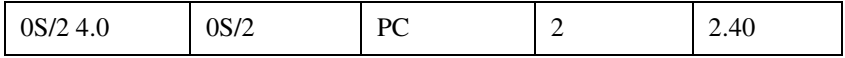

In the *User's Guide*, Chapter 4. Using Tivoli Software Distribution on OS/400, section, "Adding OS/400 Licensed Programs", the Add OS400 Licensed Program Properties dialog is incorrect (page 168). In the same section the default values for the **Option** and **Language** information are incorrect (page 169). The correct values are the following:

**Option** The default is \*ALL.

#### **Language**

The default is \*ALL.

(CMVC 14311)

7. In the *User's Guide*, Chapter 4. "Using Tivoli Software Distribution on OS/400" on page 156, add the following text to the Notes as third item:

The preview and the repair options are not supported on an OS/400 system.

(CMVC 15218)

8. In the *Reference Manual*, Chapter 1. Editing the Software Package Definition File, under "Managing Locked Files", (page 46) the fourth paragraph now reads as follows:

The rename\_if \_locked attribute is supported on all supported Windows NT and Windows 2000 platforms (for all file types) and on OS/2® (for .exe and .dll files only).

(CMVC 15814)

9. In the *User's Guide*, Chapter 6. "How Does AutoPack Work?", section, "Notes for Certain User Scenarios" on page 212, replace the last sentence of Step 7 with the following sentence:

If you perform an undoable installation of the software package on either a Windows NT or a Windows 2000 endpoint, you must increase the amount of virtual memory to at least 400 MB.

(CMVC 16106)

10. In the *Reference Manual*, Chapter 1, Table 23, replace the operation flow text for the exit codes on page 122 as shown in the following table:

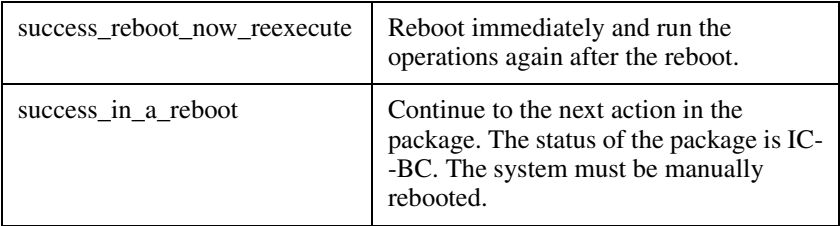

(CMVC 18391)

11. In the Tivoli Software Distribution, Version 4.1 Release Notes, in sub-section, "Installing Tivoli Software Distribution as an Upgrade to Version 4.0" (page 26) replace the whole paragraph with the following:

Your Tivoli Software Distribution, Version 4.0 installation on Version 3.7 or 3.7B of Tivoli Management Framework already contains JRE 1.1.8. Therefore, do not install Java™ for Tivoli, Version 3.7.1 when upgrading Tivoli Management Framework to Version 3.7.1